Welcome to UTC's Application Portal. Through our portal you can apply to UTC, complete a recommendation requested by a student, or complete other applications and event registrations. Please create an account by selecting "Create an account".

# **LOG IN**

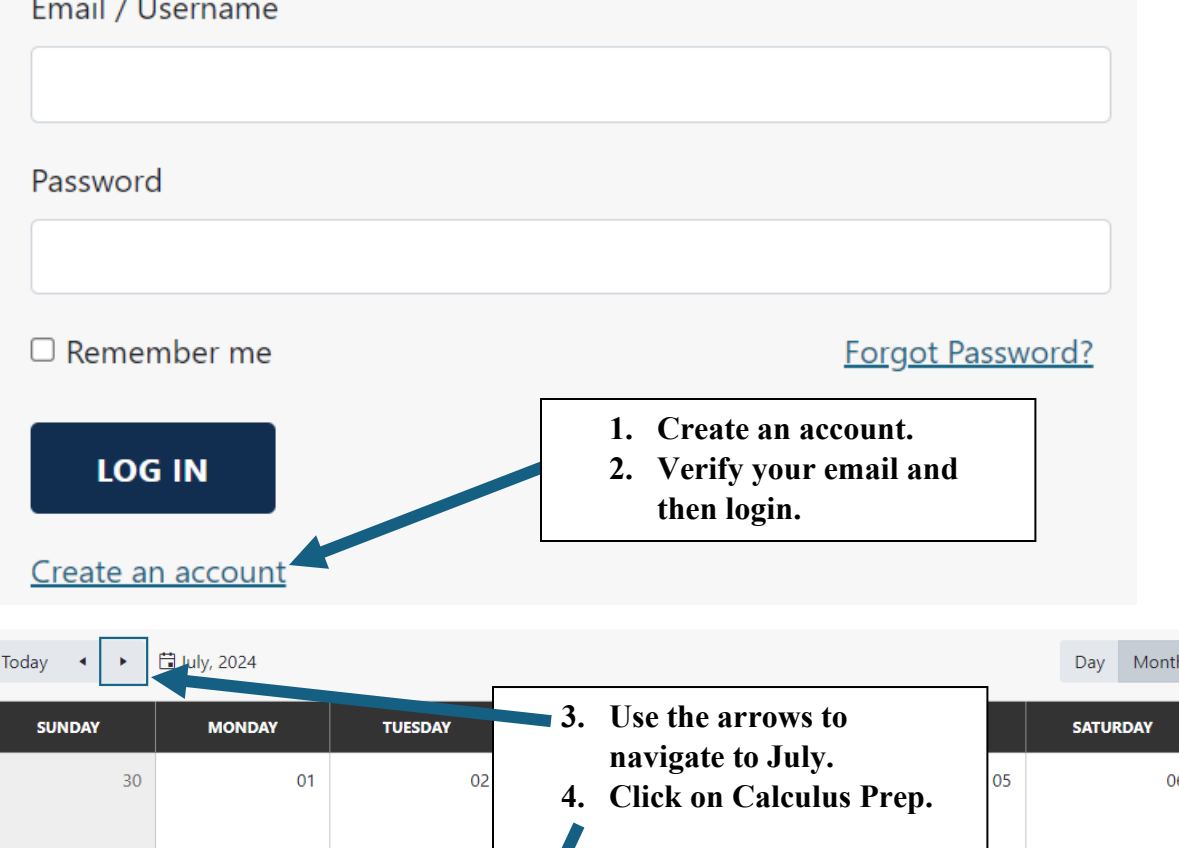

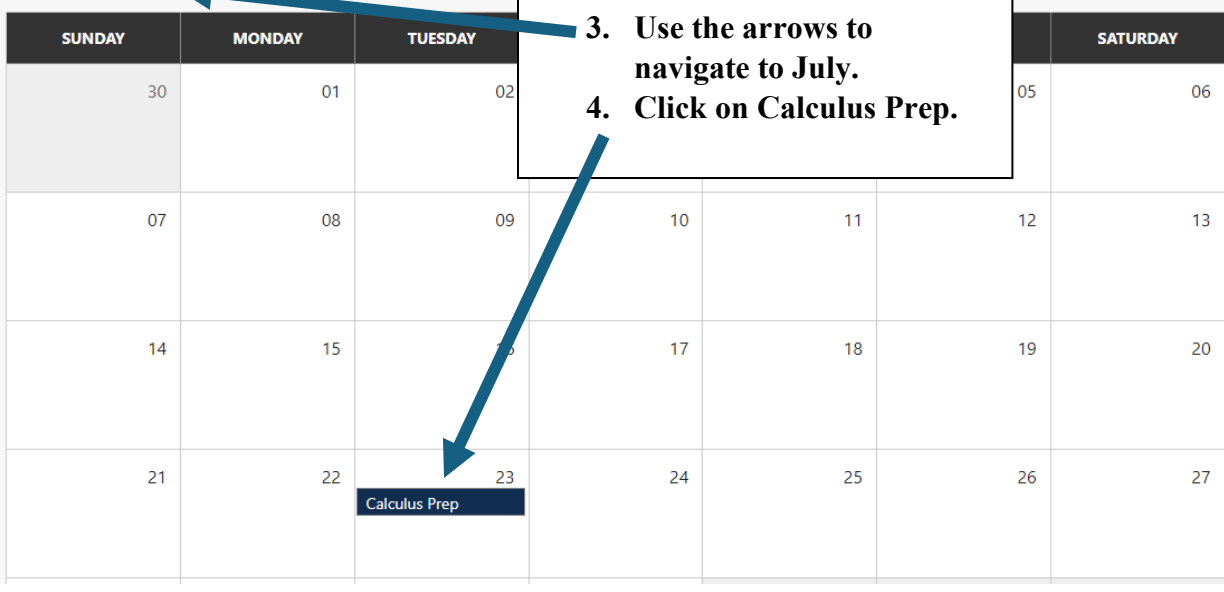

# Event Information

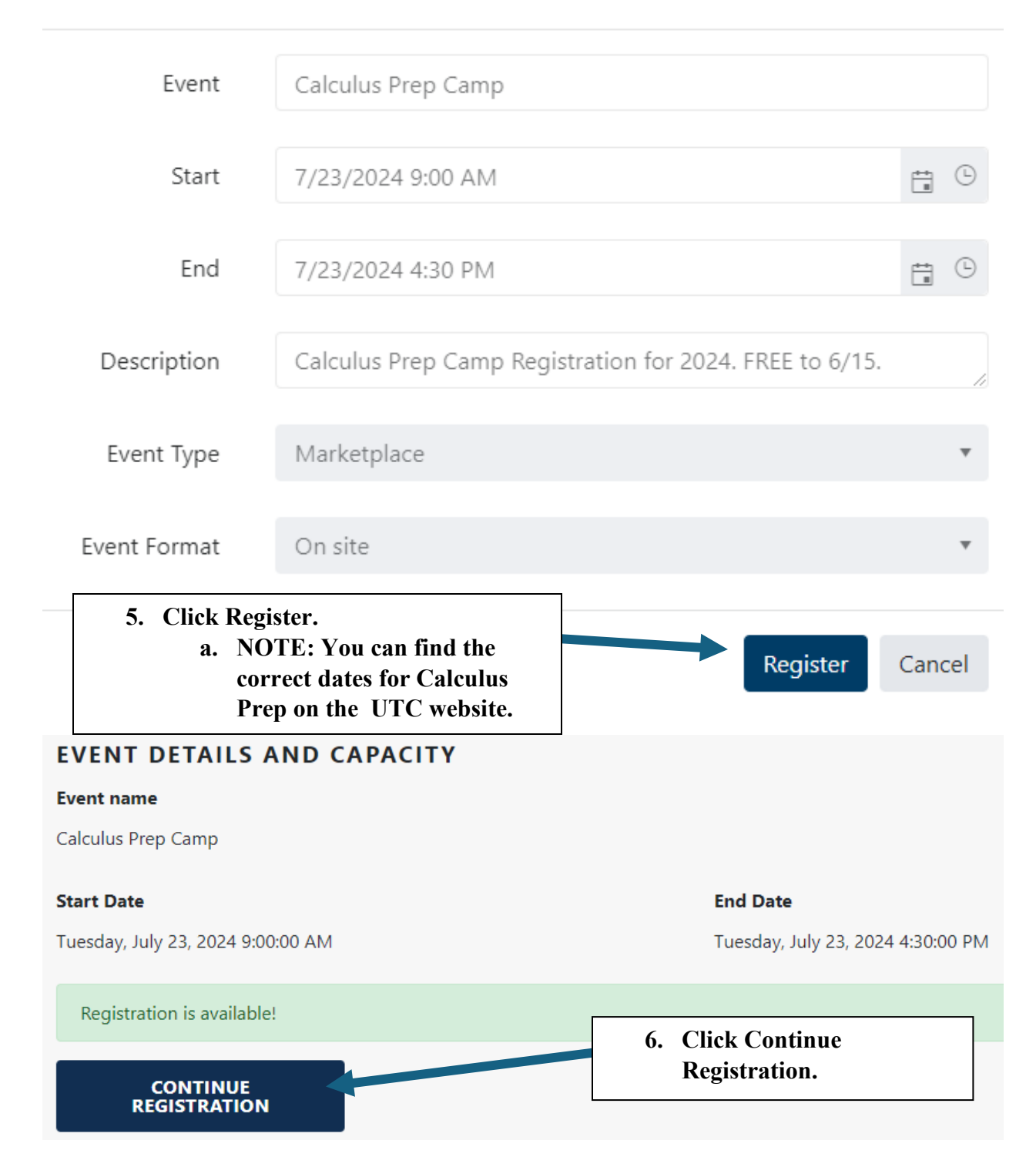

## ADMISSIONS FEE AND OPTIONAL SESSIONS

#### Event +

Calculus Prep Camp

Please complete the questions below. When you hit Continue, it will take you to your invoice and then to our secure payment gateway.

### **ADDITIONAL QUESTIONS**

Do you or your attendees require any special accommodations?

Please provide any details about the accommodations you need:

Your T-Shirt Size: •

Have you registered with the UTC Disability Resource Center? •

What is the name of the last math course you successfully completed? +

Which one of these student types best describes you?

Will you be living on campus? \*

If you know another student who will be attending Calculus Prep Camp and would like to request them as a roommate, please give us their name here:

**REGISTER** 

7. Fill out this form and click Continue.

 $\bar{\mathbf{v}}$ 

 $\overline{\mathbf{v}}$ 

÷

 $\overline{\mathbf{v}}$ 

v